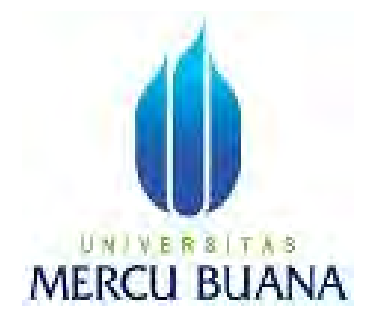

## APLIKASI SISTEM KONTROL PEMASANGAN PERANGKAT VSAT **DEPARTEMEN HUB - OPERATION PT PRIMACOM INTERBUANA**

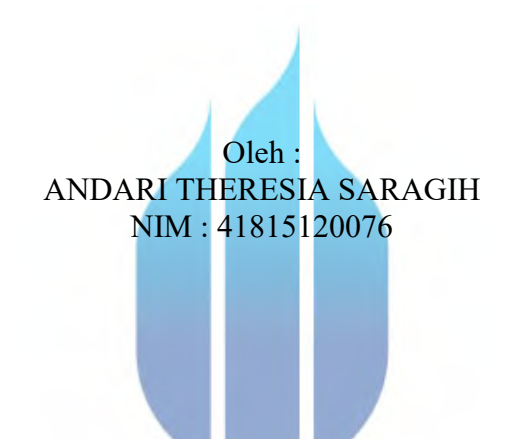

# PROGRAM STUDI SISTEM INFORMASI

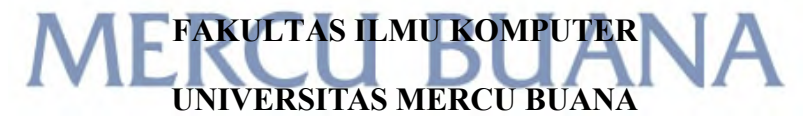

## **JAKARTA**

2017

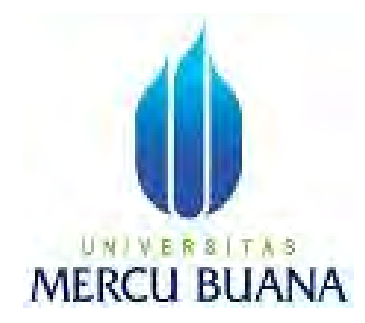

## **APLIKASI SISTEM KONTROL PEMASANGAN PERANGKAT VSAT DEPARTEMEN HUB – OPERATION PT PRIMACOM INTERBUANA**

Laporan Tugas Akhir

Diajukan untuk memenuhi salah satu syarat Kelulusan Dalam menyelesaikan Program Strata I

> Oleh : ANDARI THERESIA SARAGIH NIM : 41815120076

ERSITAS UNI **PROGRAM STUDI SISTEM INFORMASI S ILMU KOMPUTER** 

**UNIVERSITAS MERCU BUANA**

**JAKARTA**

**2017**

#### **LEMBAR PERNYATAAN**

Saya yang bertandatangan dibawah ini:

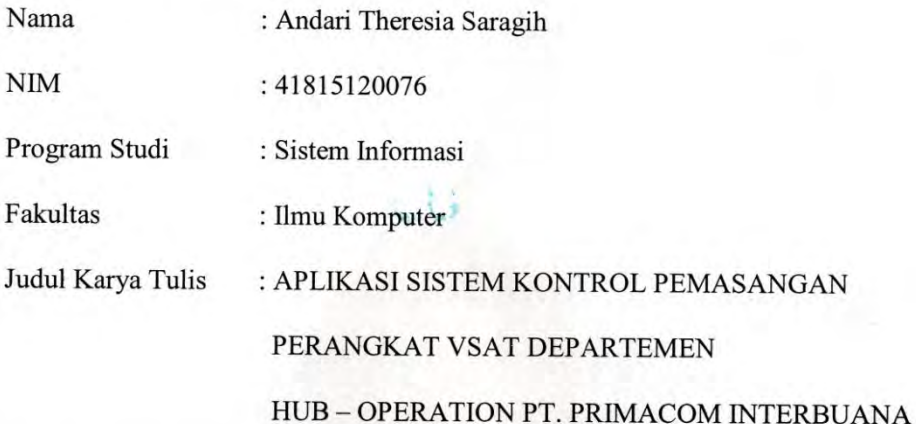

Menyatakan dengan sesungguhnya bahwa karya tulis tugas akhir ini benar-benar saya kerjakan sendiri.

Karya tulis tugas akhir ini bukan merupakan plagiarisme, pencurian hasil karya milik orang lain, hasil kerja orang lain untuk kepentingan saya karena hubungan material maupun non - material, ataupun segala kemungkinan lain yang pada hakekatnya bukan merupakan karya tulis tugas akhir saya secara orisinil dan otentik.

Bila kemudian hari diduga kuat ada ketidaksesuaian antara fakta dengan kenyataan ini, saya bersedia diproses oleh tim Fakultas yang dibentuk untuk melakukan verisfikasi, dengan sanksi terberat berupa pembatalan kelulusan/kesarjanaan.

Pernyataan ini saya buat dengan kesadaran sendiri dan tidak atas tekanan ataupun paksaan dari pihak maupun demi menegakan integritas akademik di institusi ini.

Jakarta, 20 September 2017

Saya yang menyatakan

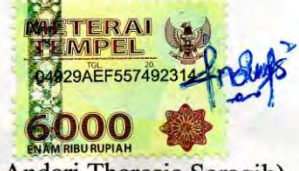

(Andari Theresia Saragih)

#### **LEMBAR PENGESAHAN**

Saya yang bertandatangan dibawah ini:

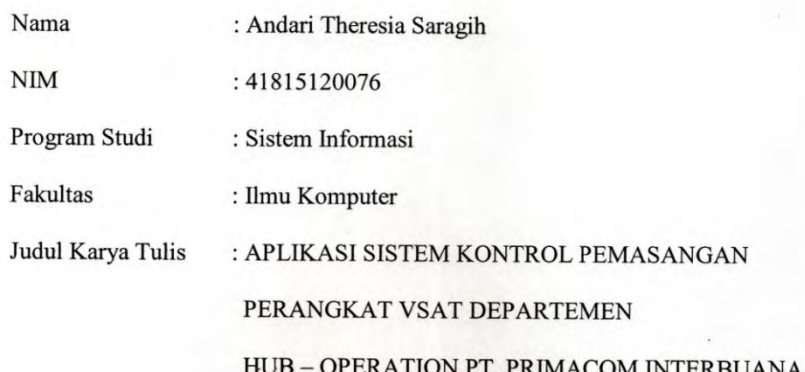

#### SKRIPSI INI TELAH DIPERIKSA DAN DISIDANGKAN

Jakarta, 20 September 2017

Menyetujui,

Inge Handrani **Ak, MMSI Dosen Pembimbing** 

Mengetahui,

Inge Handriani, M.Ak, MMSI

Koordinator Tugas Akhir

Mengetahui,

Nur ST, MMSI

Ketua Program Studi Sistem Informasi

#### **KATA PENGANTAR**

Puji syukur kehadirat Tuhan Yang Maha Esa untuk berkat dan karuniaNya sehingga penulis dapat meyelesaikan dan menyusun Tugas Akhir ini dengan judul "Aplikasi Sistem Kontrol Pemasangan Perangkat VSAT Departemen HUB – Operation PT. Primacom Interbuana."

Penulis menyadari bahwa dalam penyusunan tugas akhir ini masih terdapat beberapa kekurangan, karena keterbatasan kemampuan penulis dalam mendapatkan sumber yang menjadi bahan acuan dalam penyusunan. Oleh karena itu penulis mengharapkan saran dan kritik yang membangun agar dapat dimanfaatkan pada masa yang akan datang.

Untuk itu pada kesempatan ini penulis mengucapkan terima kasih yang sebesar-besarnya kepada semua pihak yang telah membantu, sehingga terlaksananya penulisan Tugas Akhir ini. Ucapan terima kasih terutama kepada :

1. Ibu Inge Handriani, M.Ak, MMSI selaku Koordinator Tugas Akhir Program Studi Sistem Informasi. dan juga dosen pembimbing yang telah memberikan bimbingan dan masukkan serta dukungan, sehingga dapat menyelesaikan skripsi ini.

# UNIVERSITAS

# 2. Ibu Nur Ani, ST., MMSI, selaku Ka. Prodi Sistem Informasi.

3. Bapak dan Ibu dosen yang memberi bekal ilmu selama penulis kuliah di Universitas Mercu Buana.

4. Pihak keluarga khususnya kedua orang tua yang tanpa henti memberikan dukungan, semangat, dan doa yang sangat luar biasa kepada penulis baik moril maupn materil.

5. Suami tercinta yang tak pernah berhenti memberikan dukungan, semangat, dan doa yang sangat luar biasa kepada penulis baik moril maupn materil.

6. Mahasiswa/i Program Studi Sistem Informasi beserta teman-teman lainnya yang telah memberikan dukungan, semangat, motivasi dan doa yang begitu besar kepada penulis.

Serta semua pihak yang terlalu banyak untuk disebut satu persatu sehingga terwujudnya penulisan ini. Penulis menyadari bahwa penulisan tugas akhir ini masih jauh sekali dari sempurna untuk itu penulis mohon kritik dan saran yang bersifat membangun demi kesempurnaan penulisan dimasa yang akan datang. Akhir kata semoga tugas akhir ini dapat berguna bagi penulis khususnya dan bagi para pembaca yang berminat pada umumnya.

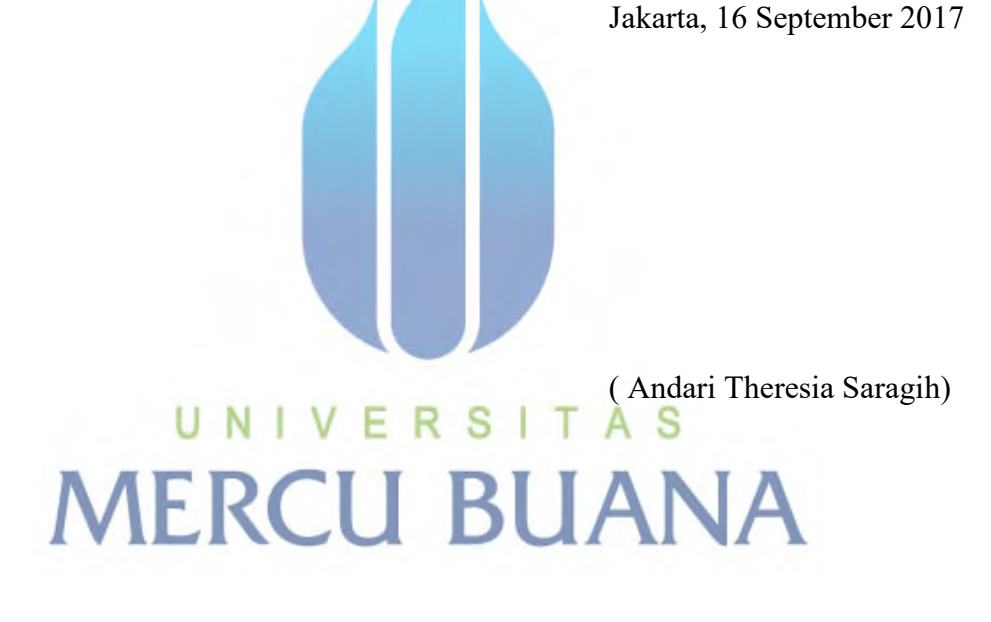

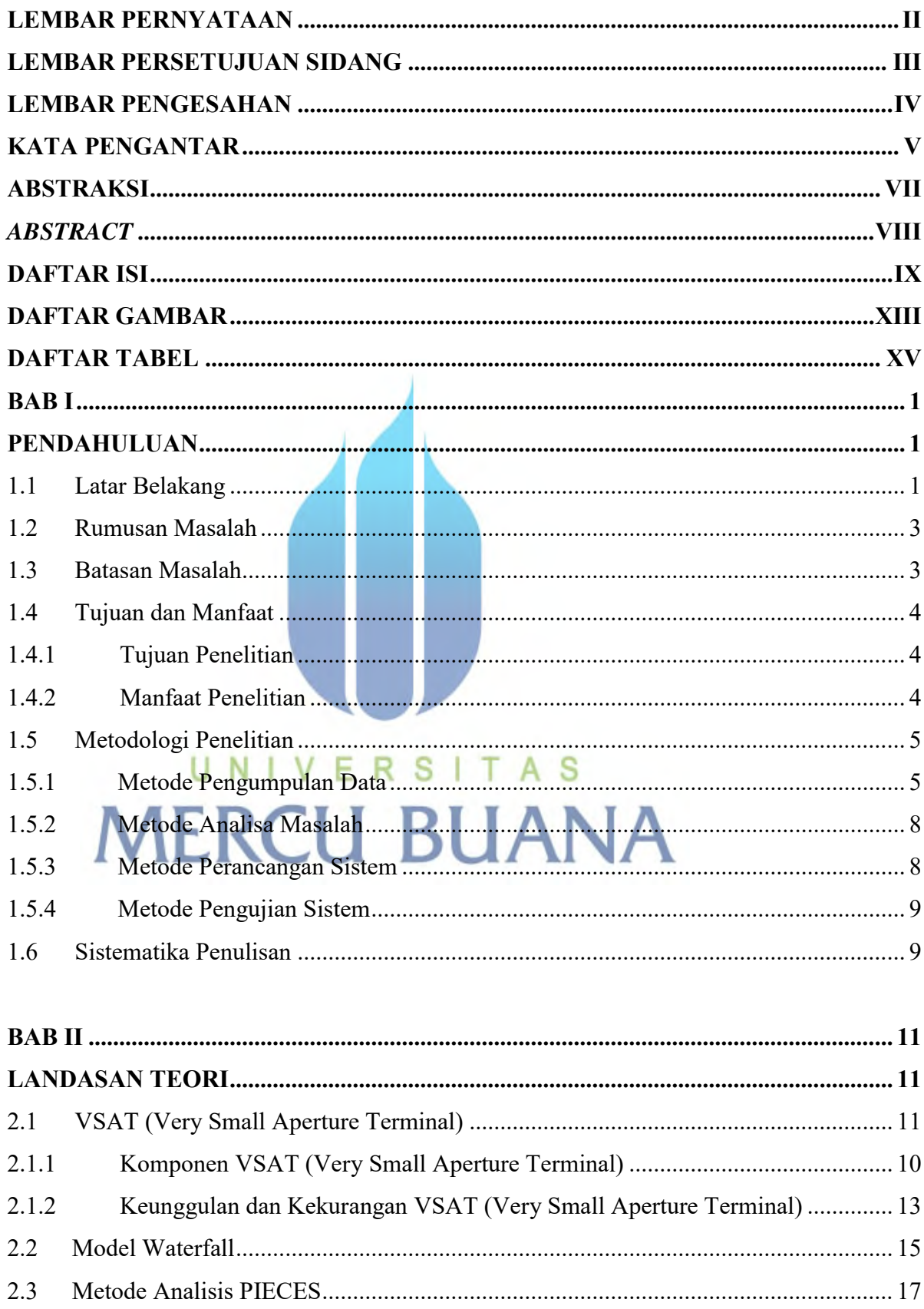

### **DAFTAR ISI**

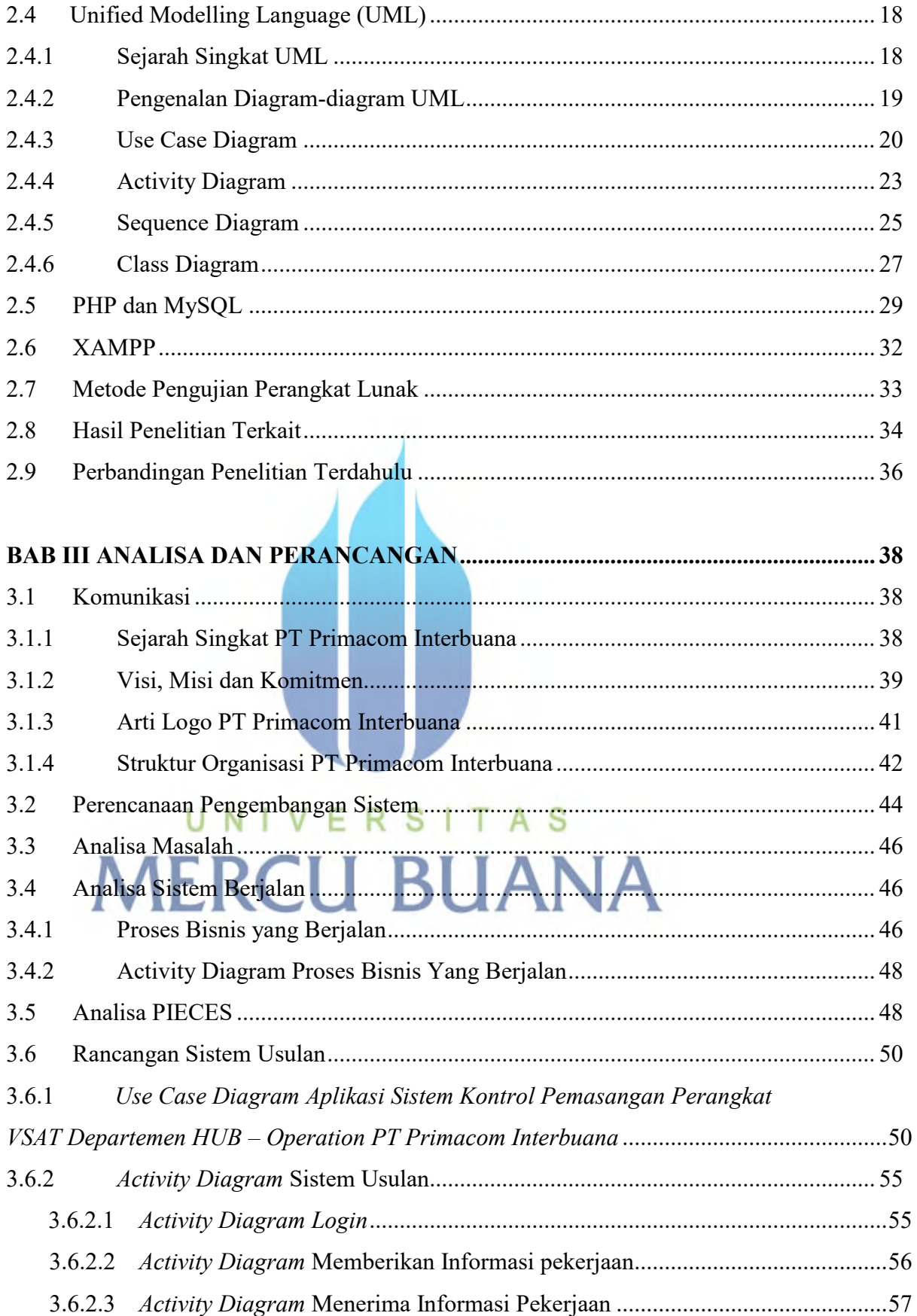

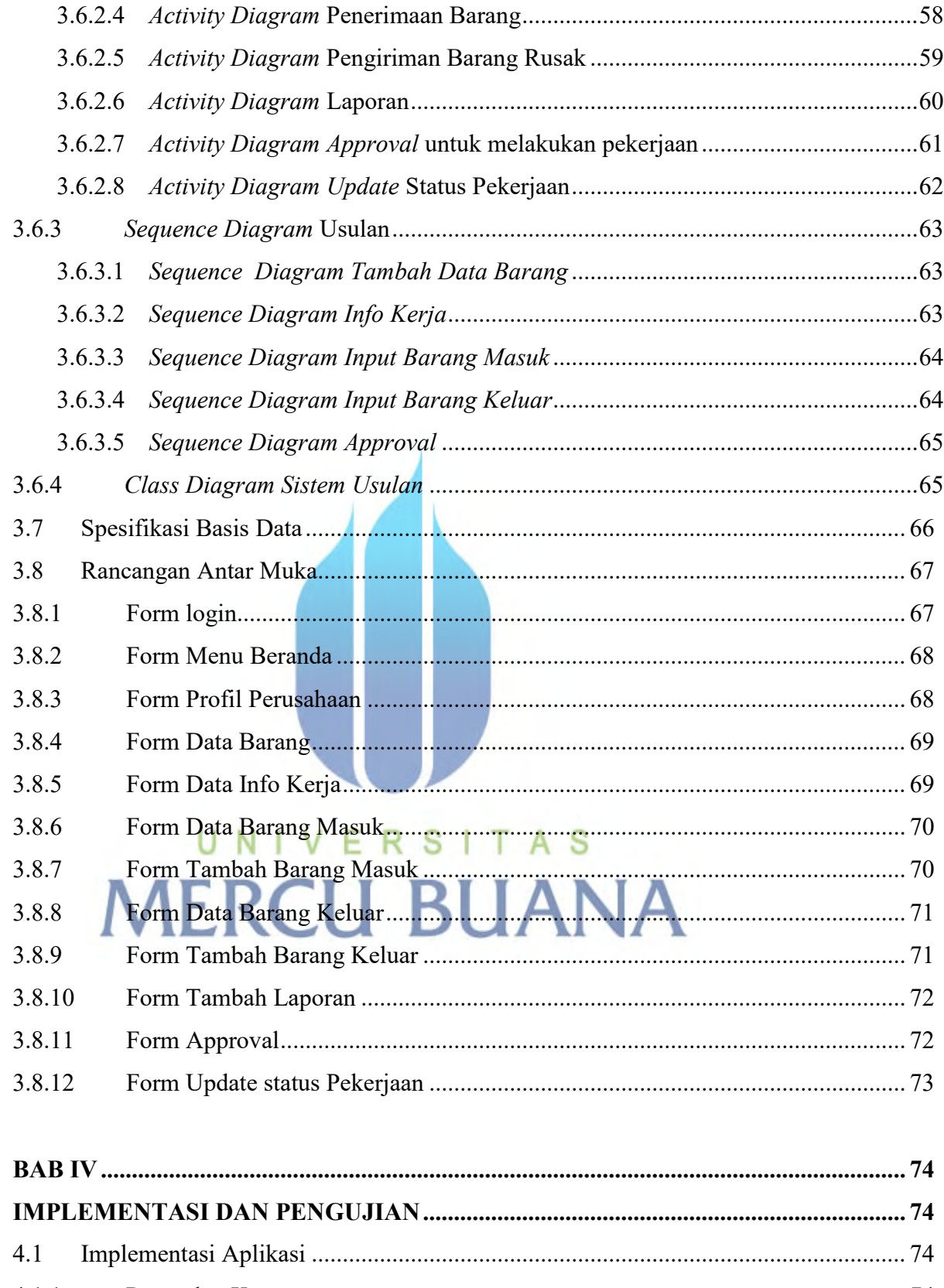

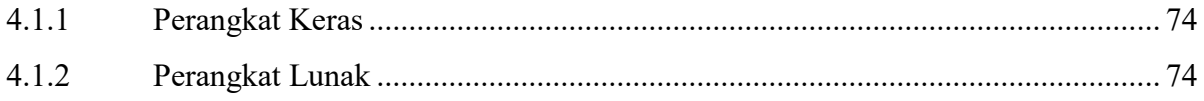

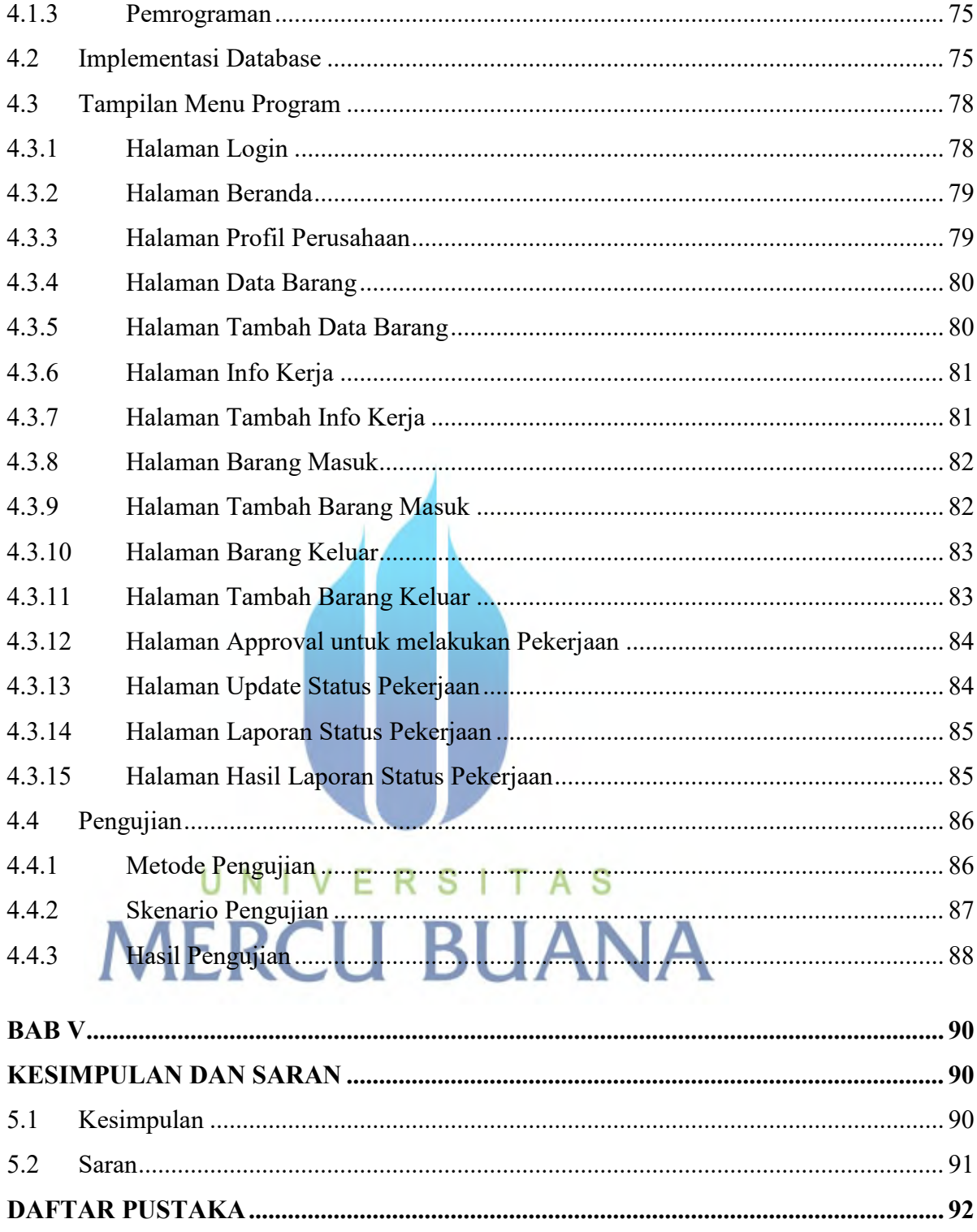

## **DAFTAR GAMBAR**

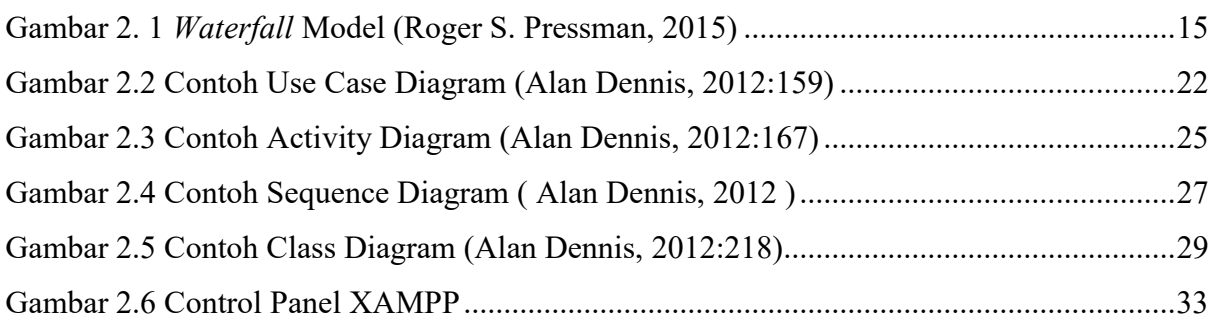

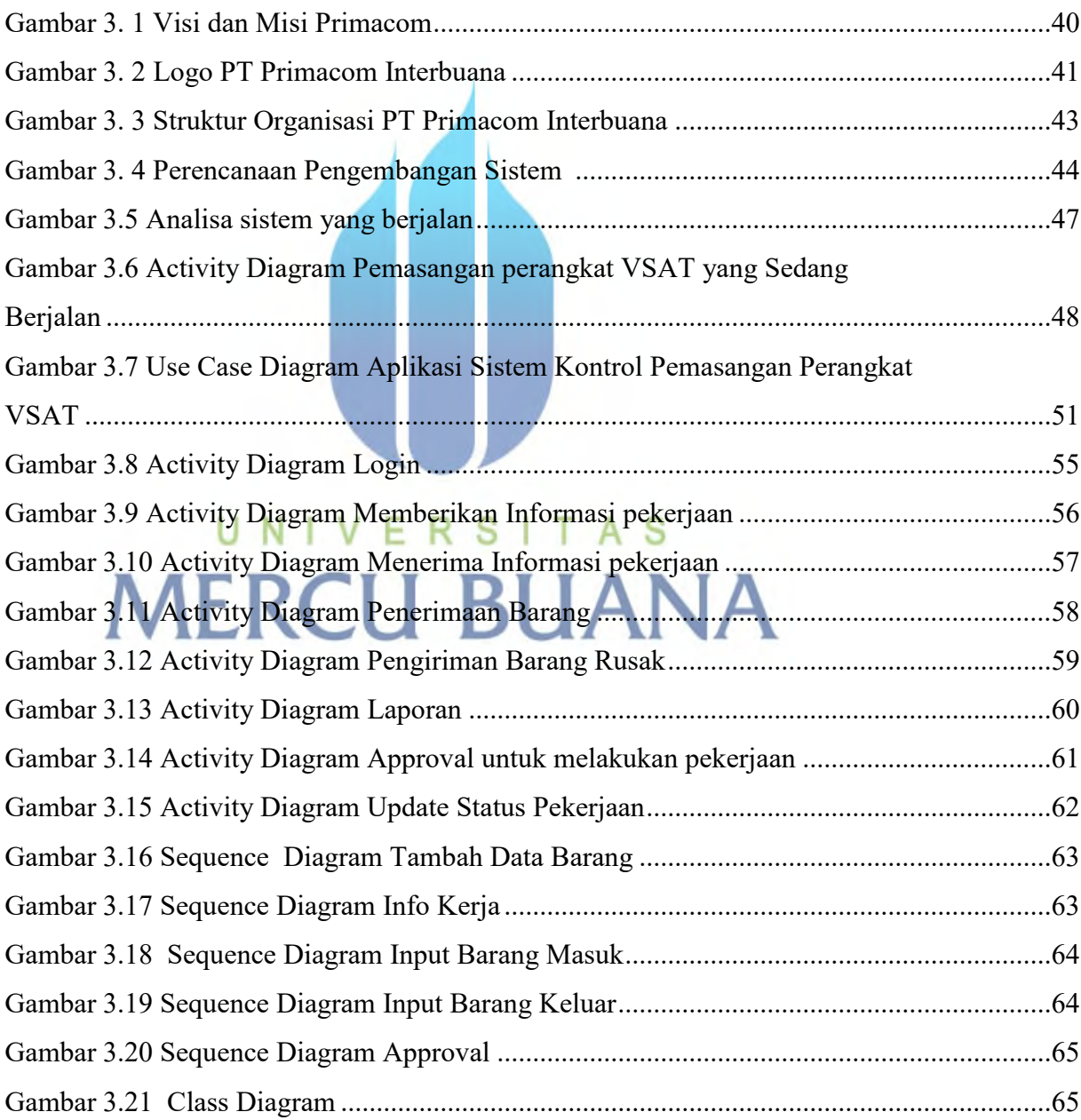

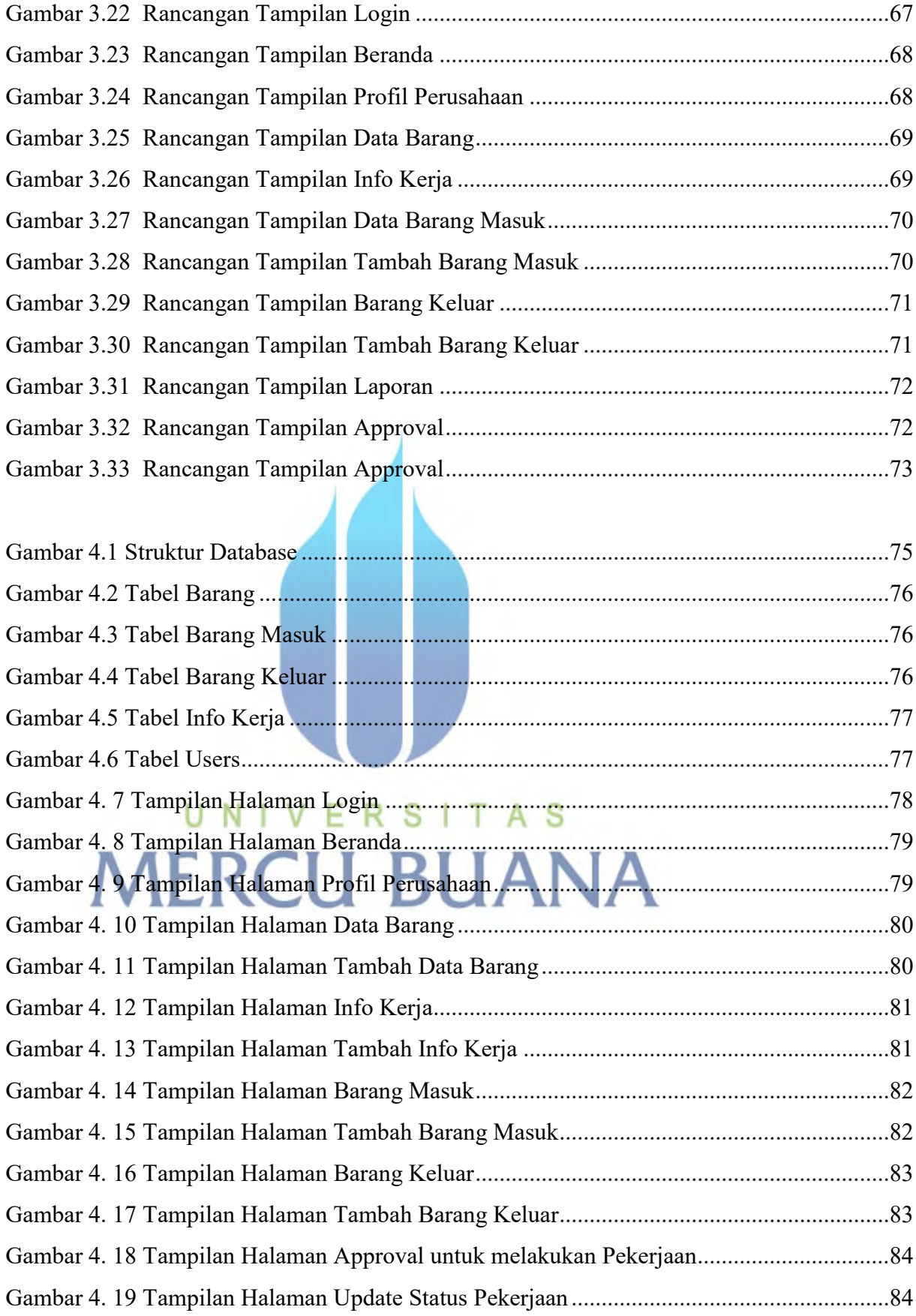

xii

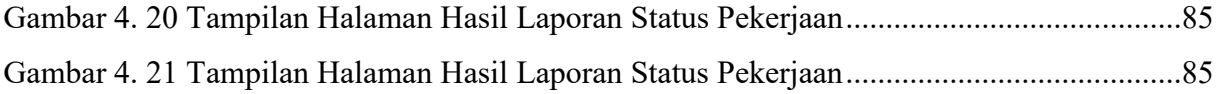

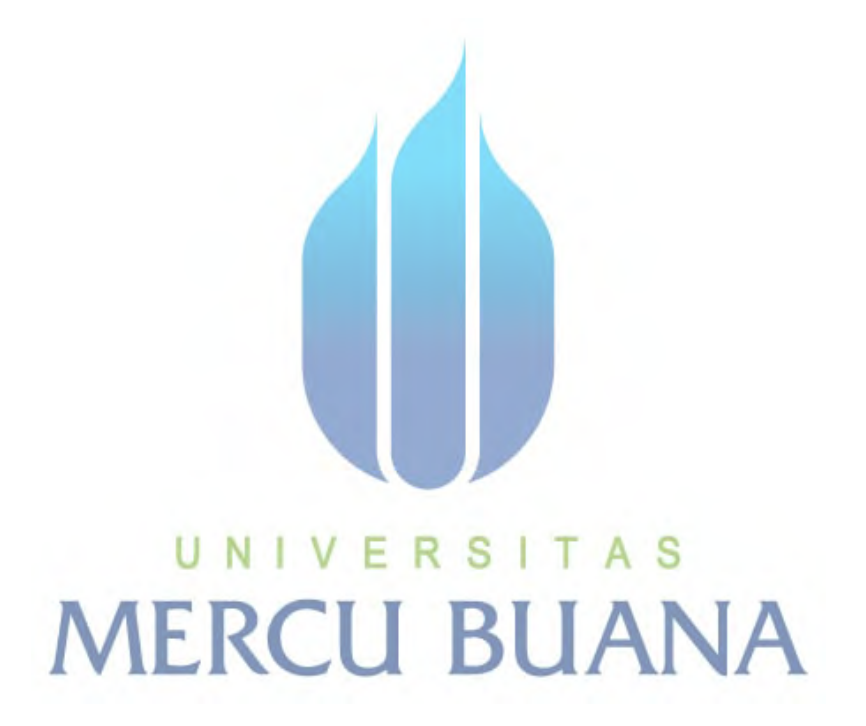

xiii

## **DAFTAR TABEL**

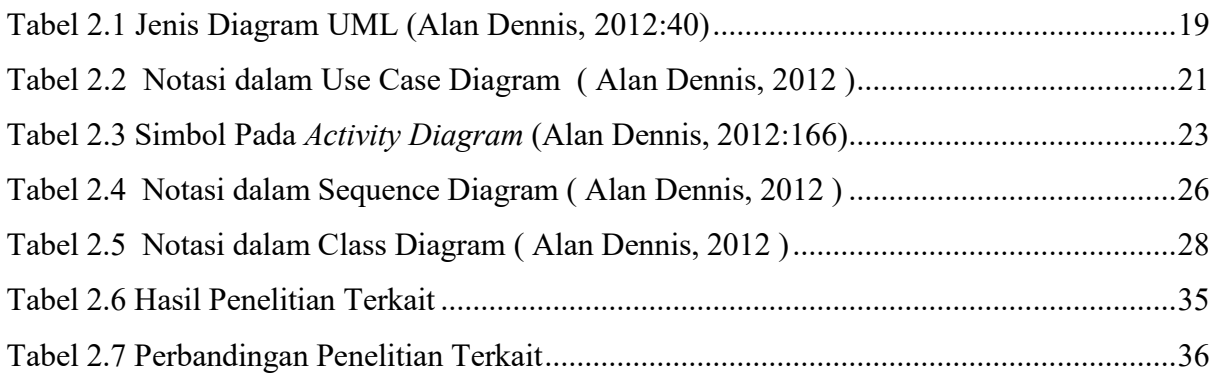

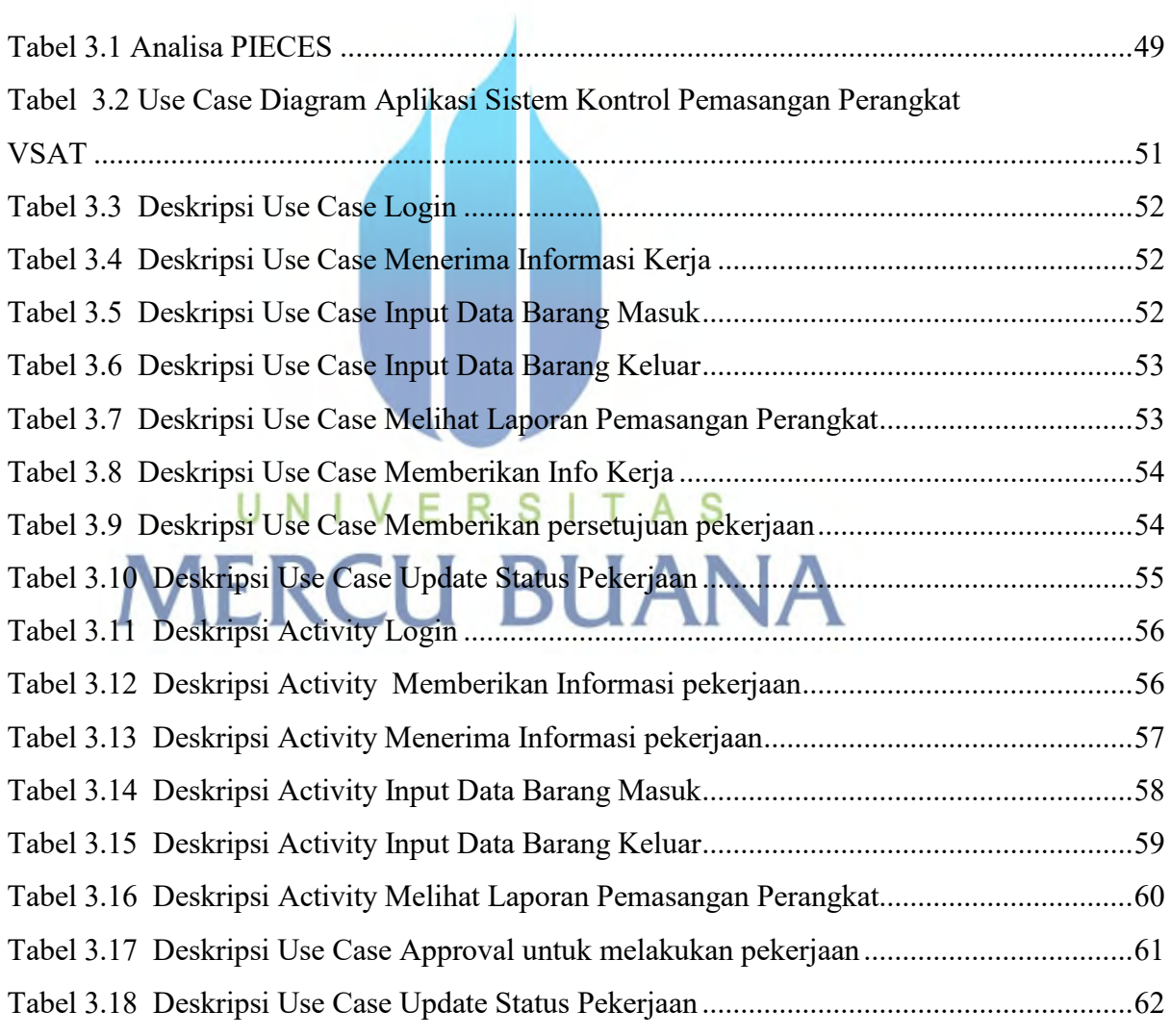

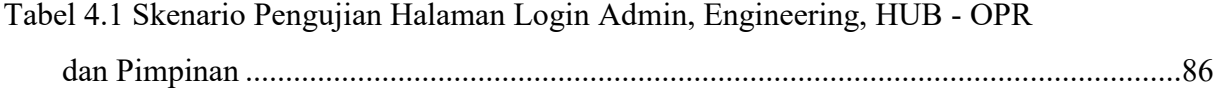

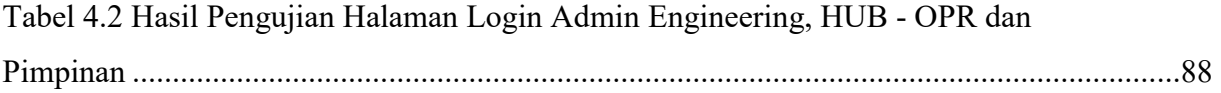

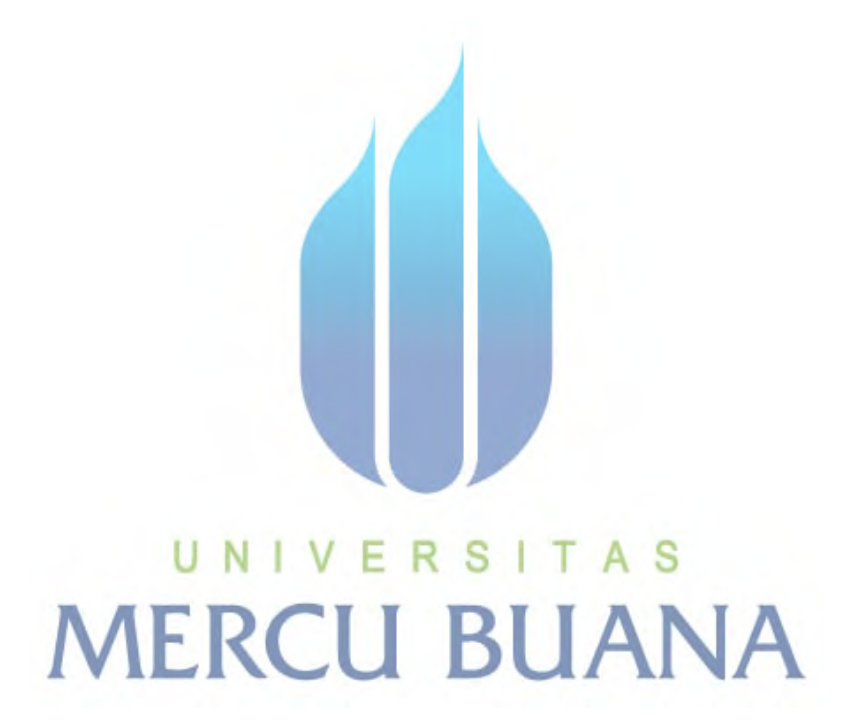